## 弘前免費 Wi-Fi 連接指南

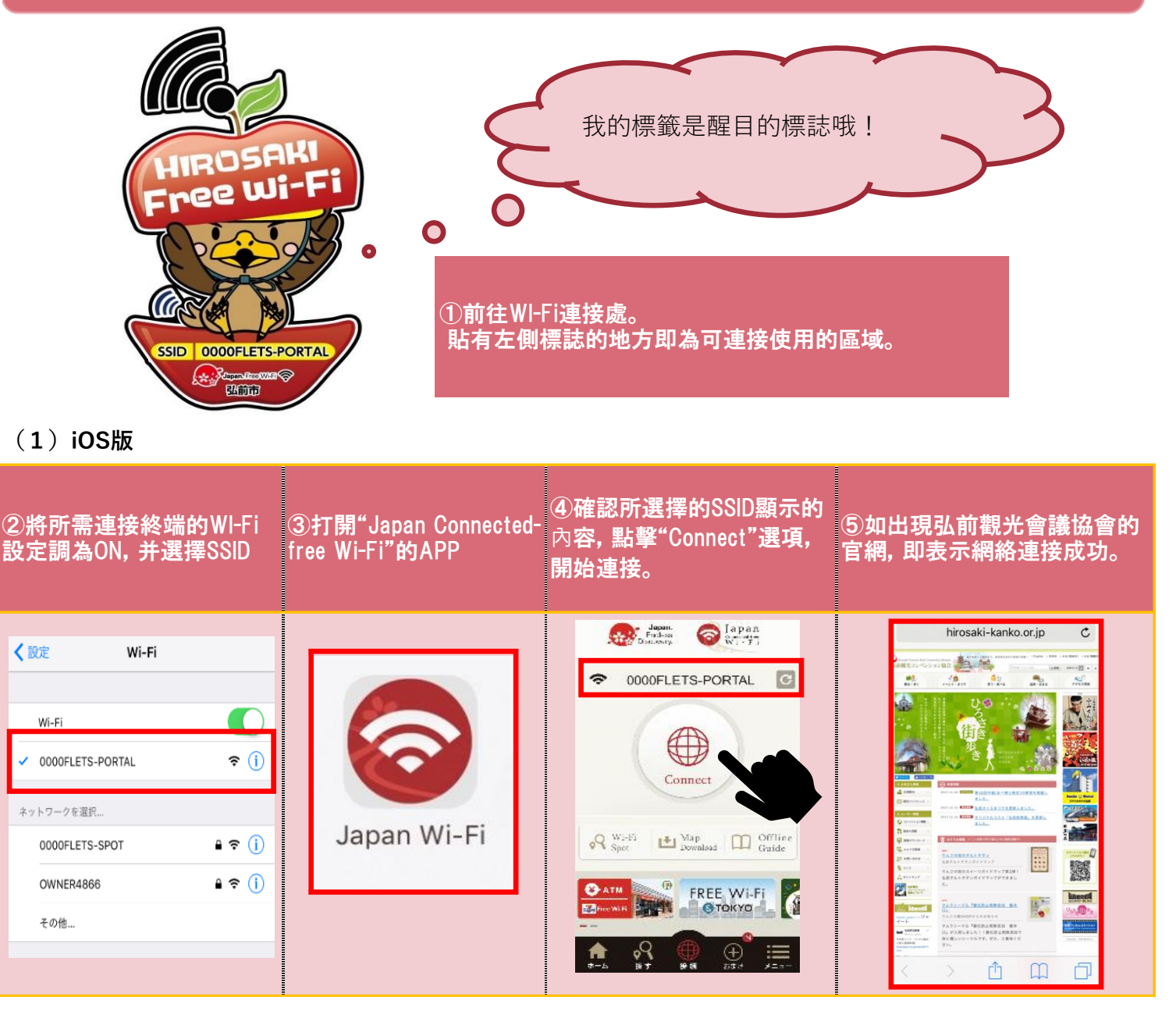

## **(2)Android版**

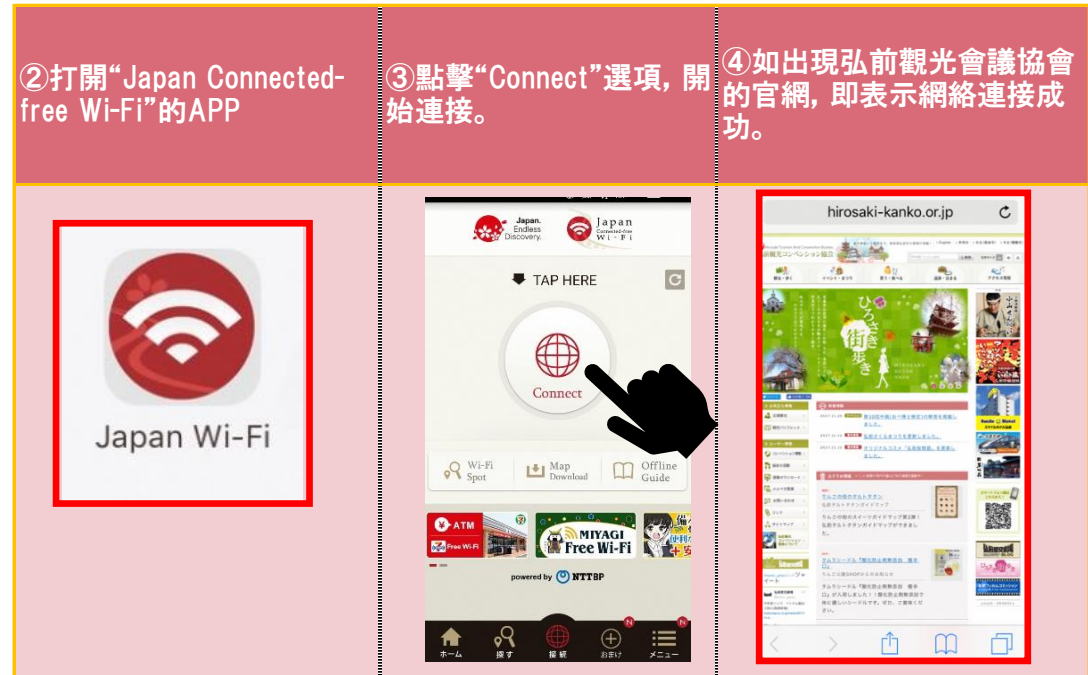